## **Aufgabe: Berechnung der mittleren Strömungsgeschwindigkeit und der Viskosität in einer Platte**

Eine Kunststoffschmelze strömt durch einen Kleiderbügelverteiler in die sich anschließende Insel, die als Platte anzusehen ist. Die Geometriedaten der Platte lauten: Länge=200 mm, Breite=400 mm und Höhe=3mm

Als Kunststoffschmelze kommt ein PP mit den nachfolgenden Materialparametern zum Einsatz:

Fluidität: Φ=1,79 10<sup>-8</sup> Pa<sup>-2,27</sup>s<sup>-1</sup> Fließexponent: m=2,27 Bezugstemperatur: 230 °C Fließaktivierungsenergie: E<sub>0</sub>=44,56 kJ/Mol Allgemeine Gaskonstante: R=8,31 J/(Mol K)

Die Verarbeitungstemperatur beträgt 240°C.

Der Druck am Einritt der Platte beträgt 100 bar.

**CADMOULD'** 

Fragen:

- 1. Wie groß ist die mittlere Geschwindigkeit in der Platte?
- 2. Wie hoch ist die repräsentative Viskosität in der Platte

Lösungsbeispiel: MatLab Skript für den Volumenstrom

```
syms gamma Platte V Punkt eta v
```

```
L=0.2; B=0.4; H=0.003;
T_bez=230+273;  
m=2.27; phi=1.79E‐8;
E_0=41.77*10^3; R=8.13;
p_Platte=100E5;
T=240+273;
e_Rechteck=0.772;
```

```
a_T=exp(E_0/R*((1/T)‐(1/T_bez)))
```

```
x1=gamma_Platte==e_Rechteck*((6*V_Punkt)/(B*H^2))
x2=p_Platte==(12*V_Punkt*eta*L)/(B*H^3)
x3=eta==a_T^(1/m)*phi^‐(1/m)*gamma_Platte^((1‐m)/m)
```
[V Punkt,eta,gamma Platte]=vpasolve([x1,x2,x3],[V Punkt,eta,gamma Platte])

Lösungen a  $T = 0.8195$  $x1 =$ 

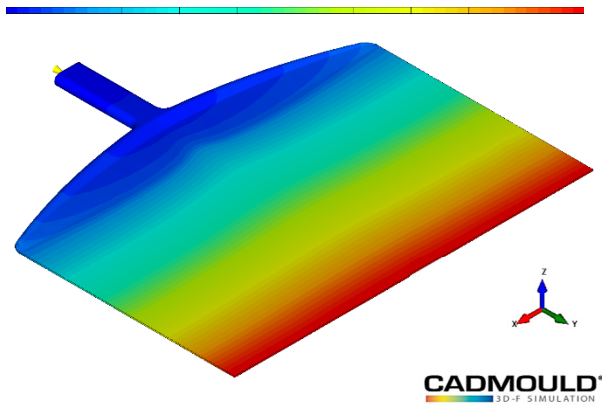

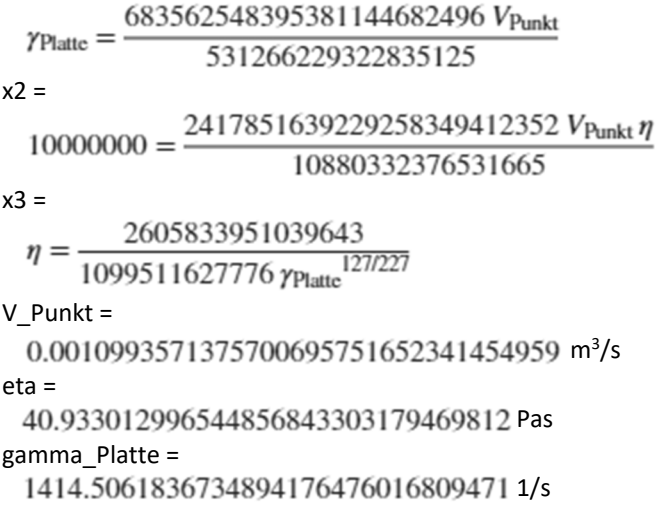

Lösungsbeispiel: MatLab Skript für die mittlere Geschwindigkeit

```
syms v
L=0.2; B=0.4; H=0.003;
T_bez=230+273;  
m=2.27; Phi=1.79E‐8;
E_0=41.77; R=8.13E‐3;
p=100E5;
T=240+273;
e_Rechteck=0.772;
a_T = exp(E_0/R^*((1/T) - (1/T_bez)))gamma_p=0.772*6*v/H
eta=a_T^(1/m)*Phi^(-1/m)*gamma_p^((1-m)/m)
glg=p/L==(12*v*eta)/(H^{2})v=vpasolve(glg, v)
eta=eval(eta)
Lösungen : 
a_T = 0.8195 
gamma_p = 
 1544veta = 
      2605833951039643
 glg = 
           1770887431076117 (1544 v)<sup>127/227</sup>
v =0.91613094797505765220747609066443 m/s
eta = 
 40.93301299654486336203094506133 Pas
```